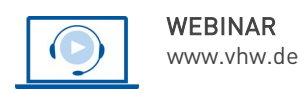

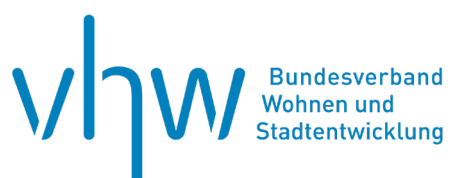

# Städtebau-, Bauordnungsrecht, Raumordnung **Typische Verfahrensfehler bei der Aufstellung und Änderung von Bauleitplänen vermeiden**

**Montag, 30. September 2024 | online: 09:30 - 16:00 Uhr Webinar-Nr.: [WB244252](http://www.vhw.de/va/WB244252)**

#### **Gute Gründe für Ihre Teilnahme**

Ja, auch das Aufstellen oder die Änderung eines rechtssicheren Bebauungsplans im "Normalverfahren" kann gelingen. Die Dozenten vermitteln Ihnen das Rüstzeug für die rechtssichere Anwendung dieses Verfahrenstyps.

Sie lernen die einzelnen Verfahrensschritte unter besonderer Berücksichtigung des Gesetzes zur Stärkung der Digitalisierung im Bauleitplanverfahren kennen. Die Dozenten machen Sie auf typische Fehlerquelle aufmerksam und geben Hinweise für deren Vermeidung.

Gern können Sie bis zwei Wochen vor dem Webinar unter Angabe der WebinarNummer Fragen be[i fortbildung@vhw.de](mailto:fortbildung@vhw.de) einreichen und so aktiv an der Gestaltung der Veranstaltung mitwirken.

#### **Ihre Dozierenden**

#### **Dr.-Ing. Werner Klinge**

Stadtplaner und Bauassessor, Gesellschafter des Büros Plan und Praxis mit den Schwerpunkten Bauleitplanung und rechtliche Fragen, Berlin.

#### **Frank Reitzig**

Fachanwalt für Verwaltungsrecht, Berlin; Tätigkeitsschwerpunkte im Bau-, Planungsund Umweltrecht; Mitglied der Akademie für Raumentwicklung in der Leibniz-Gemeinschaft (ARL)

Weitere Termine

Mittwoch, 29. Mai 2024 | **online** Seminar-Nr.: [WB244251](http://www.vhw.de/va/WB244251)

#### **>>** [ALLE INFOS & ANMELDUNG](http://www.vhw.de/va/WB244252)

 **Termin**

Montag, 30. September 2024

Beginn: 09:30 Uhr Ende: 16:00 Uhr

#### **Teilnahmegebühren**

325,- € für Mitglieder 395,- € für Nichtmitglieder

# **Dieses Webinar richtet sich an**

Beschäftigte der Bauämter (Bauverwaltung, Planung und Bauordnung), der Umweltund Rechtsämter der kommunalen Gebietskörperschaften, der am baurechtlichen Genehmigungsverfahren beteiligten kommunalen und staatlichen Behörden sowie der Träger öffentlicher Belange. Das Seminar richtet sich auch an Investorenvertreter, freie Planer, Architekten und Rechtsanwälte.

# **Programmablauf**

# **Typische Verfahrensfehler bei der Aufstellung und Änderung von Bauleitplänen vermeiden**

- **•** Verfahren Aufstellung, Änderung, Ergänzung oder Aufhebung von Bauleitplänen
- **•** Aufstellungsbeschluss und öffentliche Bekanntmachung
- **•** Frühzeitige Beteiligung der Öffentlichkeit nach § 3 Abs. 1 BauGB
- **•** Beteiligung der Öffentlichkeit nach § 3 Abs. 2 BauGB
	- Veröffentlichung des Entwurfs im Internet für 30 Tage oder längere Frist mit Begründung und umweltbezogenen Informationen
	- Zusätzlich: leicht erreichbare Zugangsmöglichkeiten oder öffentliche Auslegung
	- Benachrichtigung der nach § 4 Abs. 2 Beteiligten von Veröffentlichung im Internet
	- Vorab: Ortsübliche Bekanntmachung vor Beginn der Veröffentlichungsfrist Anforderungen und Hinweise
	- Einstellen des Inhalts der Bekanntmachung in das Internet
	- Zugänglichmachung im Internetportal des Landes
	- Besonderheit beim Flächennutzungsplan
- **•** Frühzeitige Beteiligung der Behörden und Träger öffentlicher Belange nach § 4 Abs. 1 BauGB
- **•** Beteiligung der Behörden und Träger öffentlicher Belange nach § 4 Abs. 2 BauGB
- Einholung von Stellungnahmen berührten Behörden und TöB auf elektronischem Weg (Soll-Vorschrift)
- Frist zur Stellungnahme und Verlängerung aus wichtigem Grund
- Beschränkung auf Aufgabenbereich; Bereitstellung von Informationen
- **•** Erneute Beteiligung der Öffentlichkeit und der Behörden nach § 4a BauGB
	- Änderungen des Planentwurfs nach der Offenlage
	- Änderungen des Planentwurfs "redaktionelle" oder inhaltliche Änderungen - Anforderungen und Optionen
- **•** Grenzüberschreitende Beteiligung
- **•** Abwägung und Satzungsbeschluss
- Dokumentation der Abwägung
- Anforderungen an den Satzungsbeschluss
- **•** Genehmigung des Flächennutzungsplans und bestimmter Bebauungspläne
- **•** Ausfertigung
	- Anforderungen an den Ausfertigungsvermerk
	- Zeitpunkt der Ausfertigung
	- **•** Schlussbekanntmachung
	- Notwendige Hinweise
	- Einstellen ins Internet
- **•** Planerhaltung und Fehlerbehebung (§§ 214, 215 BauGB)
- Verletzung beachtlicher oder unbeachtlicher Verfahrens- und Formvorschriften
- Frist zur Geltendmachung der Verletzung von Vorschriften
- Ergänzendes Verfahren
- Aufhebung eines für unwirksam erkannten Plans einfacher Beschluss oder Verfahren?
- **•** Einschaltung eines Dritten was darf er und was nicht?

#### **>[> ALLE INFOS & ANMELDUNG](http://www.vhw.de/va/WB244252)**

# **Rückfragen und Kontakt**

Bei allen technischen Fragen wenden Sie sich bitte an unsere Servicehotline Webinare:

T 030 390473-610

#### **[E kundenservice@vhw.de](mailto:kundenservice@vhw.de)**

#### **Zeitlicher Ablauf**

Beginn: 09:30 Uhr 11:00 bis 11:15 Uhr Kaffeepause 12:30 bis 13:30 Uhr Mittagessen 14:30 bis 14:45 Uhr Kaffeepause Ende: 16:00 Uhr

#### **Hinweise**

Über die Veranstaltung stellen wir Ihnen eine Teilnahmebescheinigung über 5 Vortragsstunden aus. Diese ist auch geeignet zur Vorlage bzw. Anerkennung nach § 15 FAO bei der jeweiligen Rechtsanwaltskammer sowie zur Anerkennung nach § 34c Abs. 2a GewO i. V. m. § 15b MaBV bei der hierfür zuständigen Behörde.

Die Anerkennung der Veranstaltung als Pflichtfortbildung durch die Architektenkammer Nordrhein-Westfalen und Ingenieurkammer Bau NRW wird beantragt.

Info Pflichtfortbildungen: [www.vhw.de/fortbildung/pflichtfortbildungen](http://www.vhw.de/fortbildung/pflichtfortbildungen)

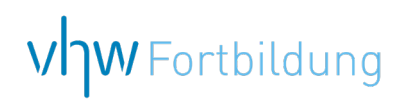

# **WEBINARE – Allgemeine Hinweise und weiterführende Informationen**

# Technische Voraussetzungen für Ihre Teilnahme am Webinar

#### **Anwendungsdatei mit Installation**

Sie haben Cisco Webex Meeting bisher noch nicht genutzt? Dann werden Sie nach dem Anklicken des Zugangslinks aufgefordert, sich die Datei webex.exe herunterzuladen. Wir empfehlen das Herunterladen und die Installation der Anwendungsdatei, da Sie dann alle Interaktionsmöglichkeiten vollumfänglich nutzen können.

#### **Browserzugang ohne Installation**

Alternativ können Sie auch, ohne Installation, über Ihren Browser beitreten. Wir empfehlen eine aktuelle Version von Mozilla Firefox, Google Chrome, Microsoft Edge oder Safari für MacOS.

#### **Zugang mit Tablet oder Smartphone**

Mit der App von Webex für Android und iOS ist eine Teilnahme auch über ein Tablet oder Smartphone möglich.

Testen Sie Ihren Zugang im Vorfeld in unserem Testraum!

# **[Link Test-Raum](https://vhw.webex.com/vhw/j.php?MTID=m0353e52c3046ebe34e4769839e61b5fc)**

*Meeting Passwort: Fortbildung! Nur für Tablet/Smartphone: Meeting-Kennnummer (Zugriffscode): 2375 281 3625*

Für das Webinar benötigen Sie entweder einen Desktop-PC, einen Laptop oder ein anderes mobiles Endgerät (z. B. ein Tablet).

Eine Webkamera und/oder ein Mikrofon sind nicht zwingend erforderlich. Sie können Ihre Fragen auch im Chat schreiben. Oder Sie wählen sich über die Webinar-Telefonnummer ein. Dann können Sie per Telefon im Webinar sprechen. Die Telefonnummer steht im Einladungsschreiben.

# **[Video-Leitfaden](https://www.vhw.de/bilderarchiv/Herzlich-willkommen-in-unseren-Webinaren.mp4)**

#### Ablauf von vhw-Webinaren

Spätestens einen Tag vor dem Online-Veranstaltungstermin erhalten Sie eine E-Mail mit einem Anmeldelink. Bitte beachten Sie bei erstmaliger Teilnahme an einem vhw-Webinar auch den Eingang Ihres Spam-Ordners.

- Die Webinar-Unterlagen werden spätestens 1 Tag vor der Online-Veranstaltung als Download in unserer vhw-Cloud zur Verfügung gestellt. Den Zugang zur vhw-Cloud erhalten Sie in der E-Mail mit dem Anmeldelink.
- Wir zeichnen die Webinare zur internen Qualitätskontrolle und für die Teilnehmer zur Wiederholung von Inhalten sowie bei technischen Abruffehlern während des Webinars auf. Die Aufzeichnung steht Ihnen als Teilnehmer für die Dauer von 7 Werktagen ab dem Versand eines Links zum Abruf zur Verfügung. Die Aufzeichnung umfasst den Ton sowie als Bild die Präsentations- und sonstige Materialien, nicht aber das Webcam-Bild, den Chat-Verlauf und die Teilnehmerliste an sich. Bitte beachten Sie, dass jede Ihrer Wortmeldungen über das Mikrofon mit aufgezeichnet wird und bei Nennung Ihres Namens Ihnen zugeordnet werden kann. Wünschen Sie keine Aufzeichnung Ihrer Mitwirkung, bitten wir von Wortmeldungen Abstand zu nehmen und sich aktiv am Chat zu beteiligen. Wir löschen die Aufzeichnung des Webinars regelmäßig binnen 30 Tagen nach Abschluss des Webinars, es sei denn, die Daten werden zur Wahrnehmung von berechtigten Interessen des vhw e.V. darüber hinaus benötigt oder aber das Webinar wird bereits bei der Buchung als im Nachhinein buchbare Aufzeichnung bezeichnet.
- Innerhalb 1 Woche nach der Veranstaltung erhalten Sie per E-Mail einen Link auf unsere Cloud, auf der die Webinar-Unterlagen für einen Zeitraum von weiteren 8 Wochen als Download abrufbar sind.
- Im Nachgang des Webinars erhalten Sie per E-Mail außerdem ein Teilnahmezertifikat, welches die gehörten Zeitstunden vermerkt. Dieses kann als Fortbildungsnachweis bei Kammern und Berufsverbänden vorgelegt werden. Wir unterstützen Sie gerne bei der Klärung der Anerkennungsfähigkeit. Bitte beachten Sie, dass die einzelnen Kammern einen Vorlauf von bis zu 7 Wochen vor Veranstaltungstermin benötigen.

Info Pflichtfortbildungen: [www.vhw.de/fortbildung/pflichtfortbildungen](https://www.vhw.de/fortbildung/pflichtfortbildungen/)

#### Rückfragen und Kontakt

Bei allen technischen Fragen wenden Sie sich bitte an unsere Servicehotline Webinare: Tel.: 030 390473-595, E-Mail[: webinare@vhw.de](mailto:webinare@vhw.de)